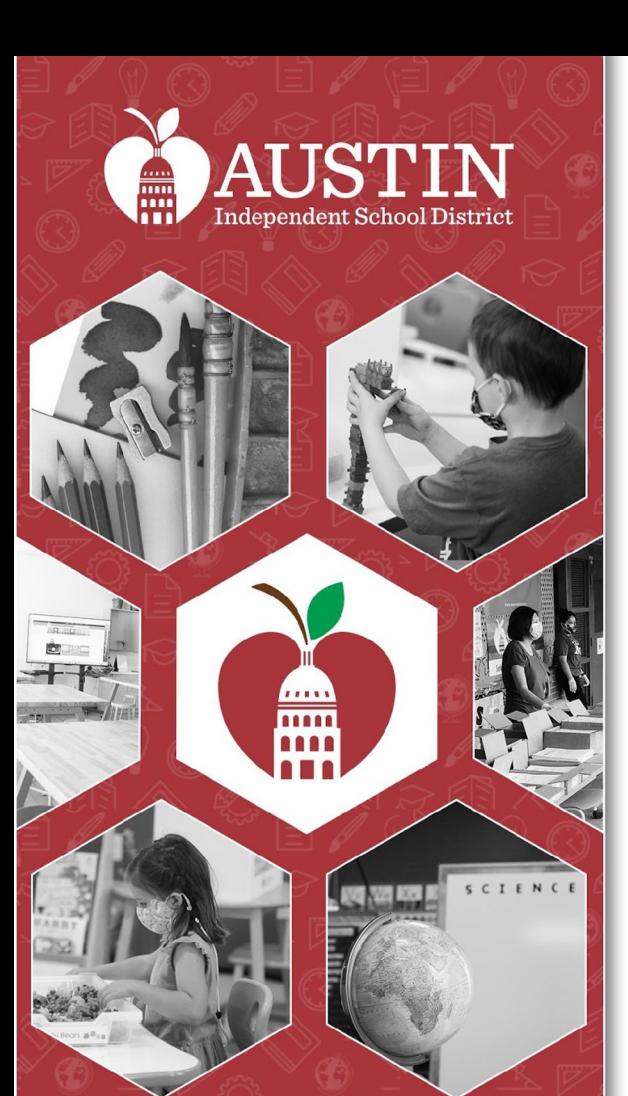

## Equity Advisory Committee

February 7, 2023

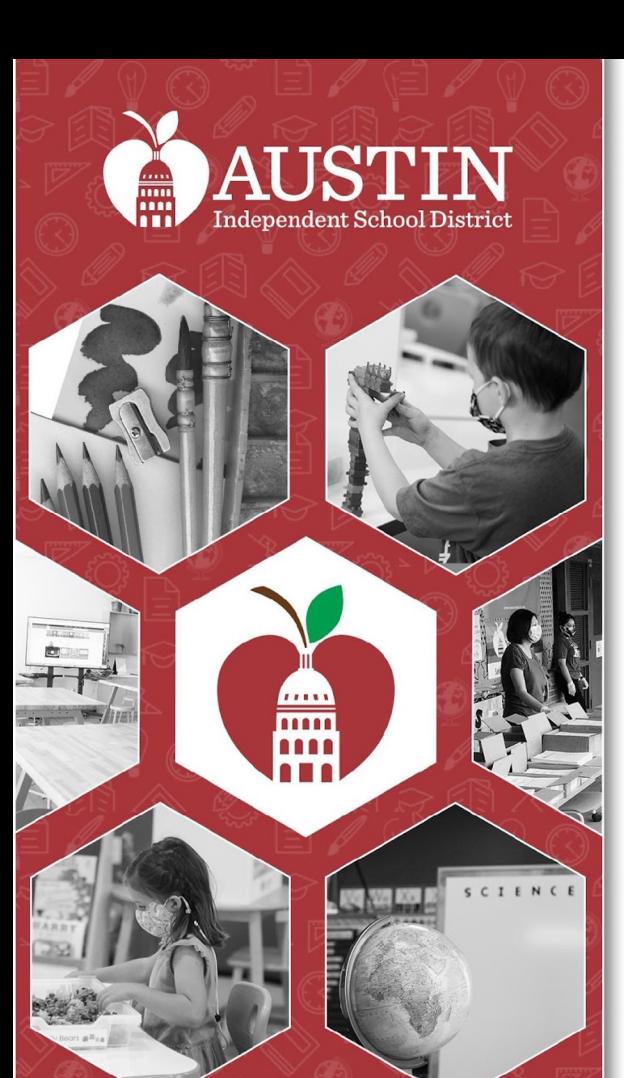

## Call to Order

Zarqa Fatima

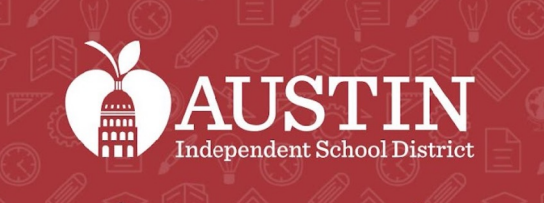

SCIENCE

## Interpretation Services Meeting Updates

Farid Razavi

& Interpreters

### Interpretation Services

- All participants in this meeting must select a language.
- It is important that ALL participants select a language.
- ● If English speakers do not select a language, they will be unable to hear the interpreter if at any point the interpreter needs to address the English group.

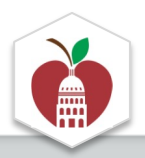

#### **Please Choose Your Preferred Language For The Meeting**

 **On a desktop or laptop** 

1. Hover at the bottom of the screen to see the toolbar and click on the Interpretation icon. 1. Hover at the bottom of the screen to 2. Click on your preferred language. see the toolbar and click on the

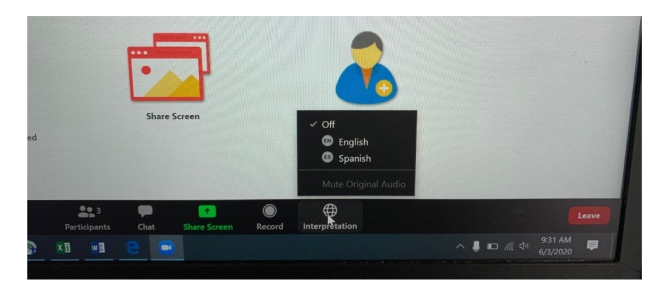

#### \*The interpretation feature is not available in some

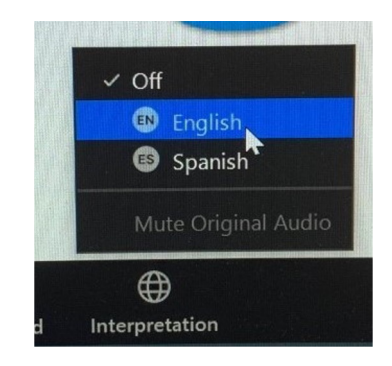

 3. If you don't want to hear the original language in the background, click on Mute Original Audio. This sometimes devices. Mute Original Audio. This sometimes can help when the sound is choppy.

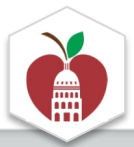

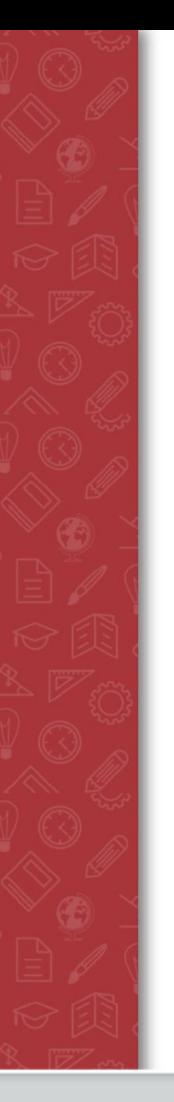

#### **Please Choose Your Preferred Language For The Meeting**

 **On an iPad** 

 1. Press the three dots on the upper right corner to access the menu and select Language Interpretation.

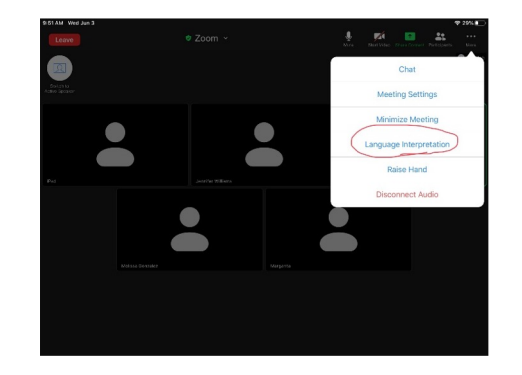

\*The interpretation feature is not available in some devices.

2. Select your preferred language.

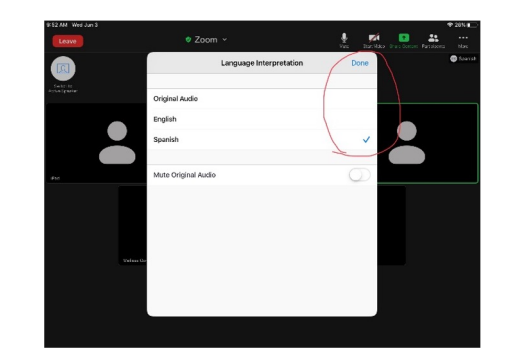

If you don't want to hear the original language in the background, click on Mute Original Audio. This sometimes can help when the sound is choppy. Press Done.

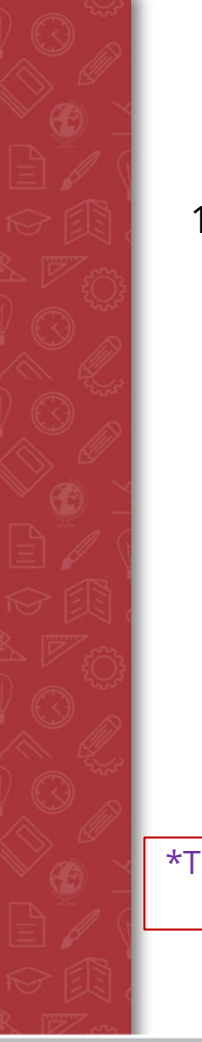

#### **Please Choose Your Preferred Language For The Meeting**

 **On an iPhone** 

 1. Press the three dots (More) on the lower right corner to access the menu.

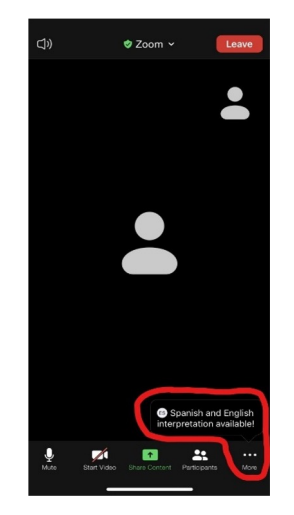

\*The interpretation feature is not available in some devices.

2. Select Language Interpretation.

 3. Select your preferred language. If you don't want to hear the original language in the background, click on Mute Original Audio. This sometimes can help when the sound is choppy. Press Done.

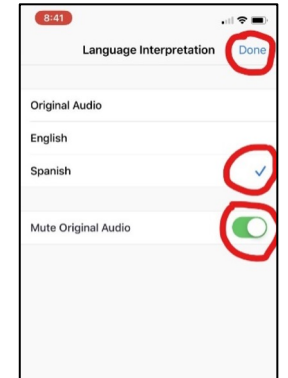

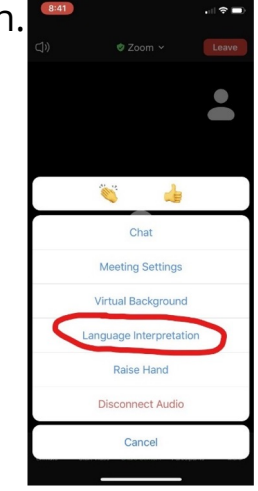

### Public Comments

- Sign-up on [Google Form](https://docs.google.com/forms/d/e/1FAIpQLSe3Cyvy0W3-RuCg5lsx5sI22nmYO7wViqvWkXZxB1v-KRxXKA/viewform) before meeting
- • During meeting -- type the word *"casa"* in chat bar or use the "raise hand" Zoom feature
- • 20 minutes total for Public Comment. 2 minutes per speaker. Please say your name before making comment
- For other agenda items, co-chairs will announce if public commentary is designated for that part

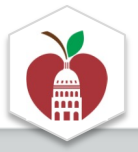

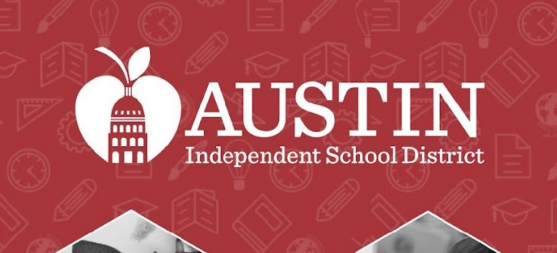

<u>ma</u> 11111

SCIENCE

## Meeting Minutes

#### Vanessa Santamaría Dainton

## Approval of Meeting Minutes

[9.6.22 Meeting Minutes](https://docs.google.com/document/d/1uSLueOFcE_uBLXzAVYrtUYBqwTfhJda8st71VrAV4ic/edit)  [10.3.22 Meeting Minutes](https://docs.google.com/document/d/12cA-IGLEy0anzJpFAyAAz2DxpeSIzJByPm4I8dtymP4/edit)  [11.6.22 Meeting Minutes](https://docs.google.com/document/d/1uV4d_zjYNPuZCuaVxjqRQAQvXv-pk4CN9C6b6oGIOko/edit)  [12.6.22 Meeting Minutes](https://docs.google.com/document/d/1SpQMz-gnnZwFcdz1bP59T-32zrBiQCIJNXLxXf7tsAM/edit) 

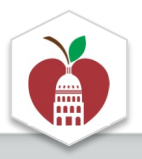

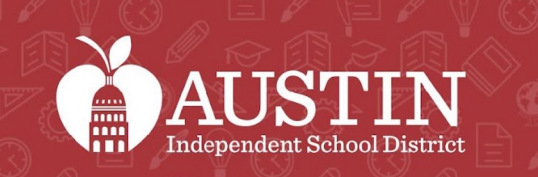

**TELES** 

## Public Comments

Vanessa Santamaría Dainton

## [Holding Space](https://docs.google.com/document/d/1x5GQInEnhzBp-4pcnUrWOq_VriyVjo3XN3cVPavX2rg/edit)

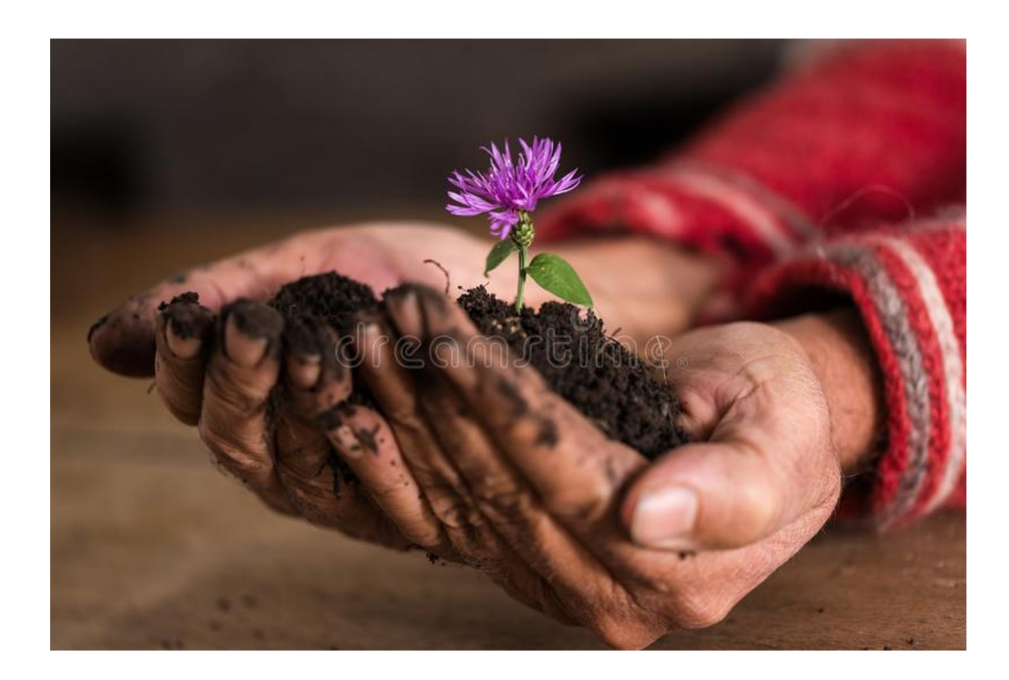

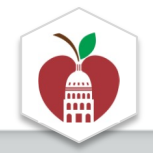

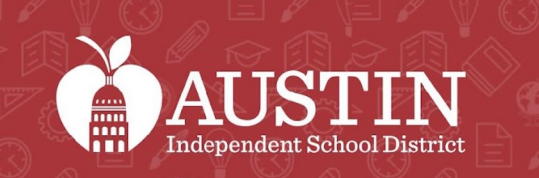

 $77111$ 

SCIENCE

## Opening Remarks

Matias Segura, Interim Superintendent

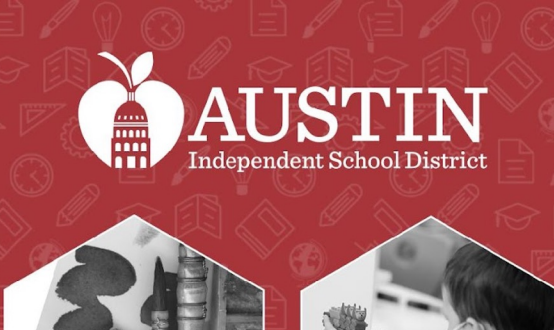

## Overview of Martin Middle School

Principal Brandy Gratten

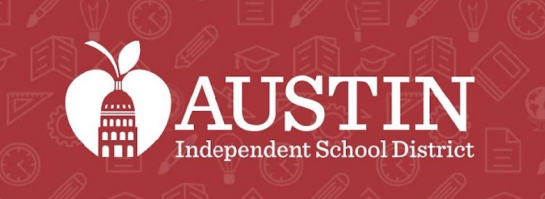

<u>ma</u>

## EAC Subcommittee Updates

Subcommittee Leaders

# Marginalized Communities<br>Subcommittee\* Access to Student Programs/ Engaging

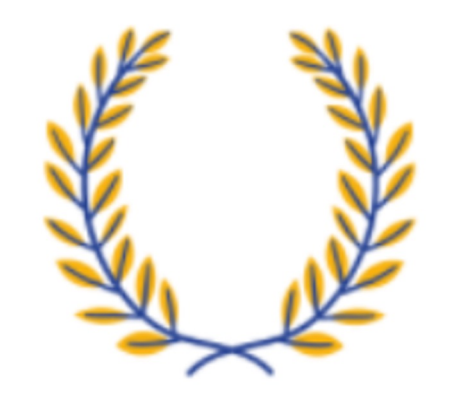

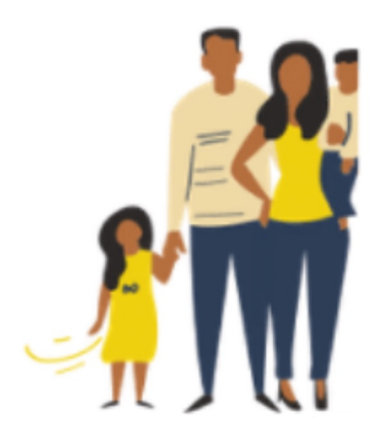

*\*New name pending* 

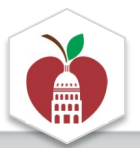

### Supporting LGBTQIA2+ Students Subcommittee

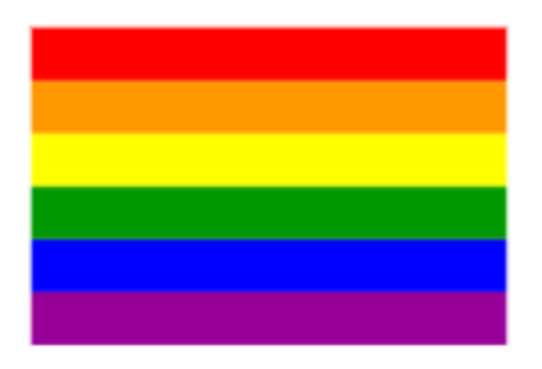

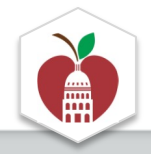

#### Recruitment and Retention of Black and Brown Staff

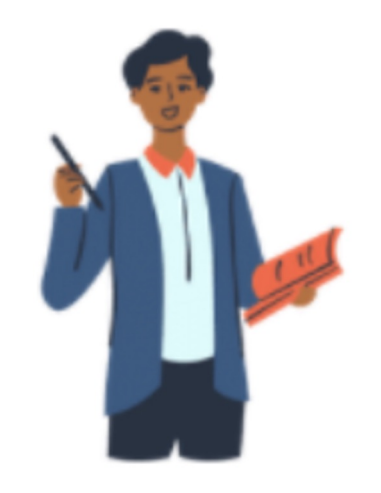

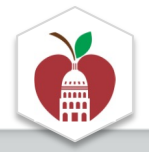

### Equity in Enrollment Subcommittee

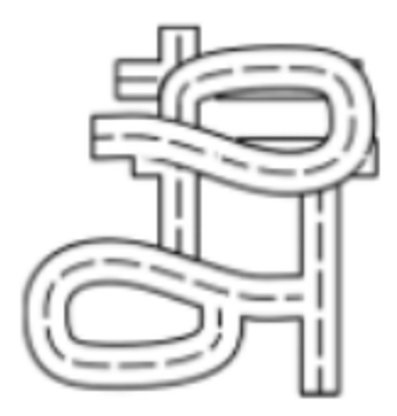

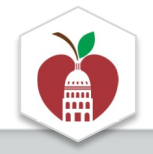

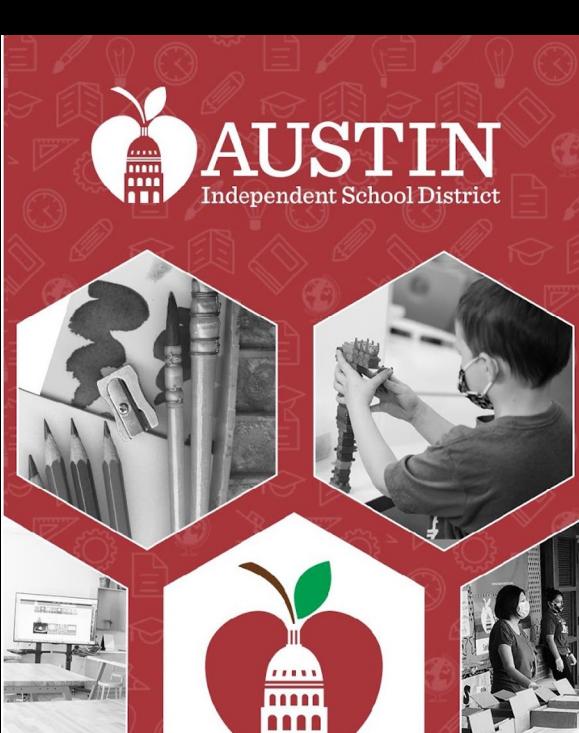

SCIENCE

## Next Steps

#### EAC Coordinators

### Welcome new EAC members!

- Leyla Olano, Assistant Principal at Joslin ES
- Gloria Cortez, Teacher at Martin MS
- • Gail Maduro Johnson, Dyslexia Interventionist at Dobie MS
- Cristina Torres, Counselor at O'Henry MS
- • Tez Figueroa, Education & Advocacy Coordinator OutYouth
- • Leslie Jordan Grace, Former AISD Palm ES Teacher & Current Parent

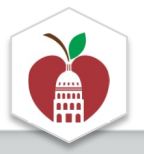

## Next Steps

- ● Finalize edits for recommendations approval (recommendations cannot be approved via email, must be done during EAC meetings)
- **•** Upcoming EAC Meetings
	- *Session on the Budget (virtual only)*  ○ **Tuesday, March 7th 5:30-6:30pm:** *Special*
	- Tuesday, April 4th (hybrid)

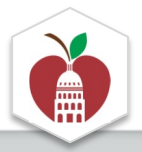

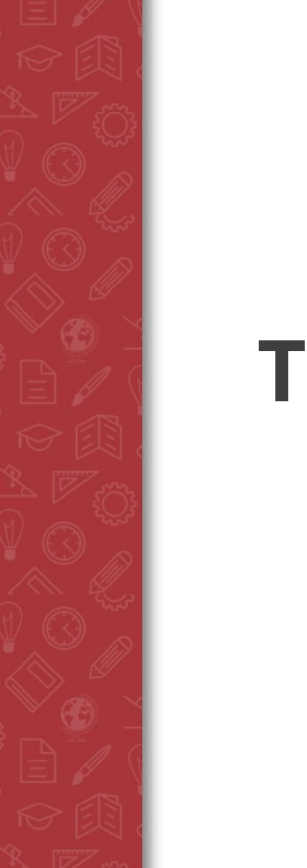

### Next EAC Meeting

## Location: zoom (only) **Tuesday, March 7th at 5:30-6:30pm**

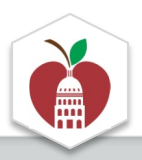

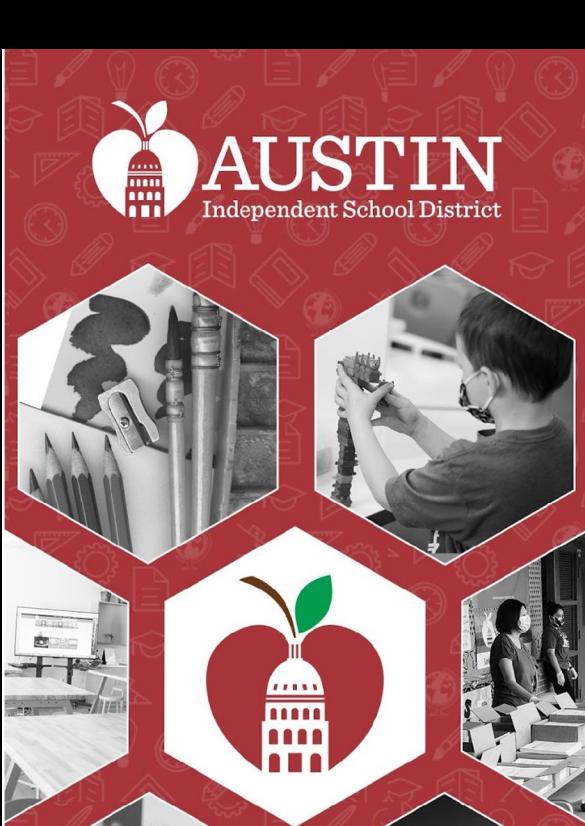

## Optimistic Closing & Adjournment

Vanessa Santamaría-Dainton